## **"What Goes Where": A Guide to Clinical Documentation at Western Health**

## **Adult Specialist clinics**

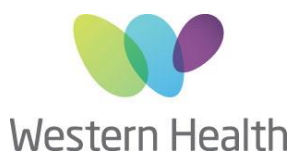

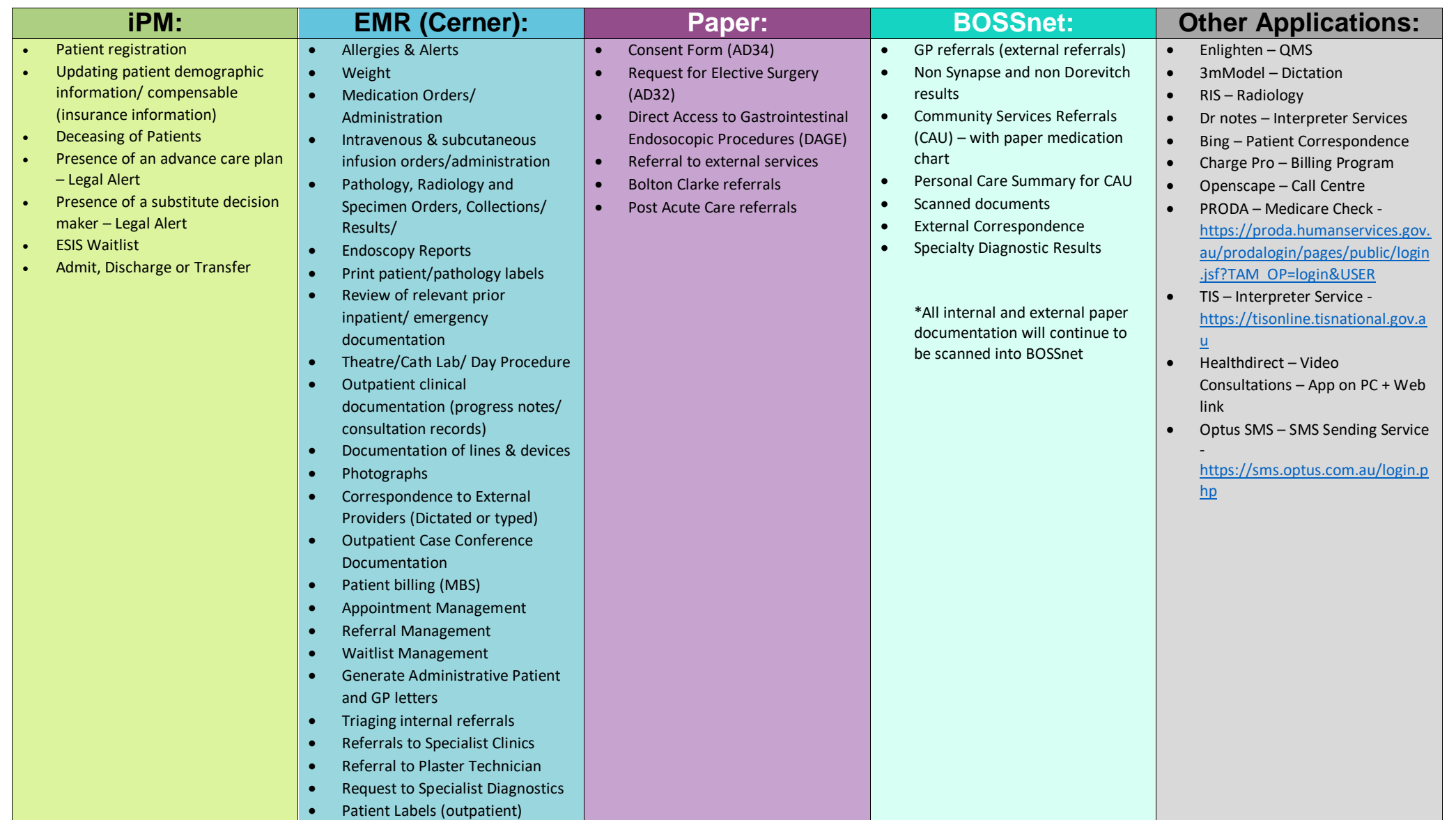